## **MIGROS**

## **Inscription à la conférence de presse Steps#11**

- □ Je participerai à la conférence de presse du 11 mars à Zurich.
- □ Je ne peux pas participer à la conférence de presse.
- □ Je souhaite un entretien avec la direction artistique le 12 mars en Suisse romande.
- □ Veuillez m'envoyer le dossier de presse.

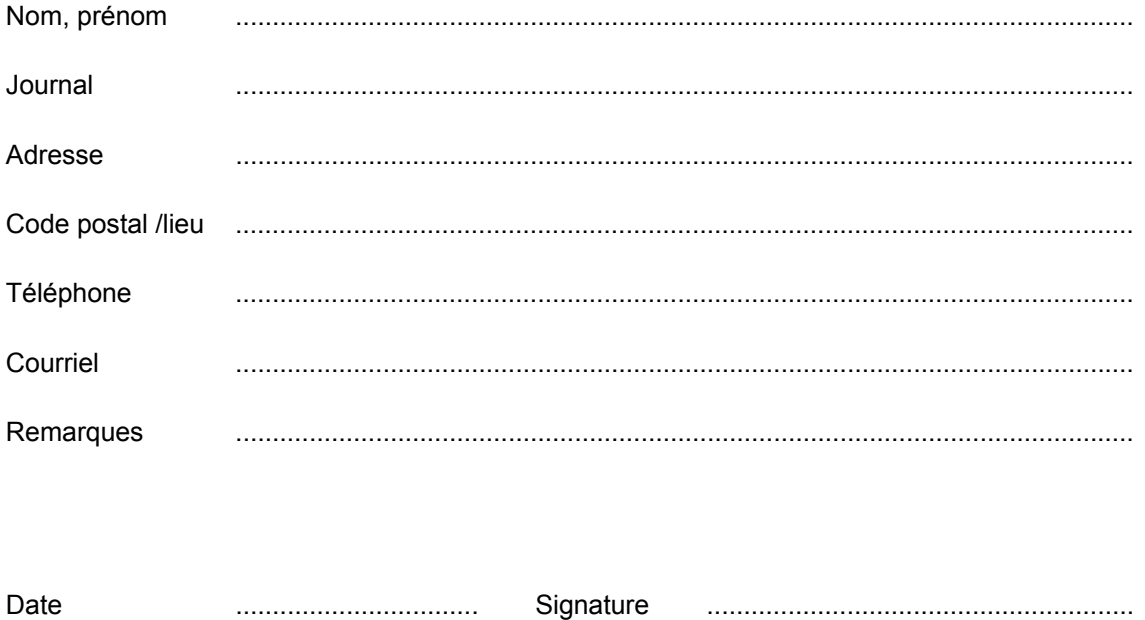

## **Veuillez faxer le formulaire rempli d'ici au 6 mars au no +41 32 951 13 18**

## **Contact pour les médias :**

Esther Sutter, tél. & fax : +41 32 951 13 18, sutter.straub@pop.agri.ch

**Tous les textes, photos pour les médias en définition imprimable et autres informations ainsi que les dossiers des troupes sont à disposition dans notre mediacorner sous : http://www.steps.ch/medien.php / choisir langue / utilisateur = medien, mot de passe = Steps** 

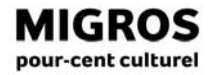